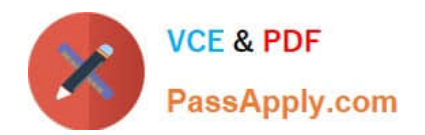

# **156-215.81Q&As**

Check Point Certified Security Administrator R81

## **Pass CheckPoint 156-215.81 Exam with 100% Guarantee**

Free Download Real Questions & Answers **PDF** and **VCE** file from:

**https://www.passapply.com/156-215-81.html**

### 100% Passing Guarantee 100% Money Back Assurance

Following Questions and Answers are all new published by CheckPoint Official Exam Center

**63 Instant Download After Purchase** 

**63 100% Money Back Guarantee** 

365 Days Free Update

800,000+ Satisfied Customers

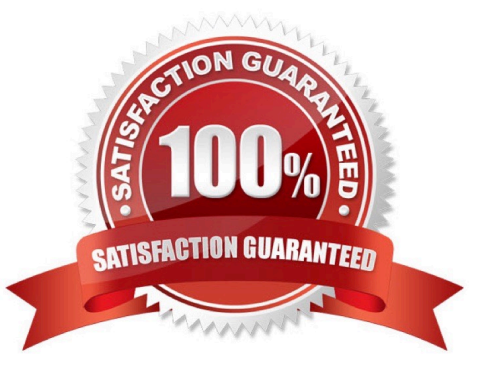

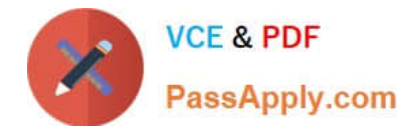

#### **QUESTION 1**

When configuring Anti-Spoofing, which tracking options can an Administrator select?

- A. Log, Send SNMP Trap, Email
- B. Drop Packet, Alert, None
- C. Log, Alert, None
- D. Log, Allow Packets, Email

Correct Answer: C

Reference: https://sc1.checkpoint.com/documents/R80/CP\_R80BC\_Firewall/html\_frameset.htm? topic=documents/R80/CP\_R80BC\_Firewall/136417

#### **QUESTION 2**

Which of the following is NOT a valid configuration screen of an Access Role Object?

A. Users

- B. Networks
- C. Time
- D. Machines

Correct Answer: C

Reference: https://sc1.checkpoint.com/documents/R76/ CP\_R76\_IdentityAwareness\_AdminGuide/62050.htm

#### **QUESTION 3**

You are the Security Administrator for MegaCorp. In order to see how efficient your firewall Rule Base is, you would like to see how many often the particular rules match. Where can you see it? Give the BEST answer.

A. In the SmartView Tracker, if you activate the column Matching Rate.

B. In SmartReporter, in the section Firewall Blade ?Activity>; Network Activity with information concerning Top Matched Logged Rules.

C. SmartReporter provides this information in the section Firewall Blade ?Security>; Rule Base Analysis with information concerning Top Matched Logged Rules.

D. It is not possible to see it directly. You can open SmartDashboard and select UserDefined in the Track column. Afterwards, you need to create your own program with an external counter.

Correct Answer: C

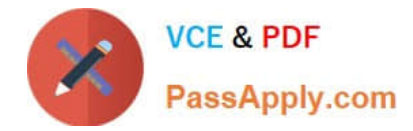

#### **QUESTION 4**

In what way is Secure Network Distributor (SND) a relevant feature of the Security Gateway?

- A. SND is a feature to accelerate multiple SSL VPN connections
- B. SND is an alternative to IPSec Main Mode, using only 3 packets
- C. SND is used to distribute packets among Firewall instances
- D. SND is a feature of fw monitor to capture accelerated packets

Correct Answer: C

Reference: https://sc1.checkpoint.com/documents/R76/ CP\_R76\_PerformanceTuning\_WebAdmin/6731.htm

#### **QUESTION 5**

Which command is used to obtain the configuration lock in Gaia?

- A. Lock database override
- B. Unlock database override
- C. Unlock database lock
- D. Lock database user
- Correct Answer: A
- Obtaining a Configuration Lock

1.

lock database override

2.

unlock database

Reference: https://sc1.checkpoint.com/documents/R76/CP\_R76\_Gaia\_WebAdmin/75697.htm#o73091

[156-215.81 PDF Dumps](https://www.passapply.com/156-215-81.html) [156-215.81 VCE Dumps](https://www.passapply.com/156-215-81.html) [156-215.81 Practice Test](https://www.passapply.com/156-215-81.html)